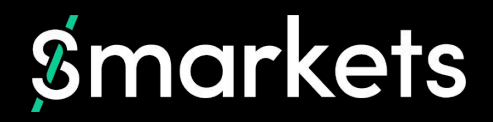

# **Asyncio in production**

Hrafn Eiriksson

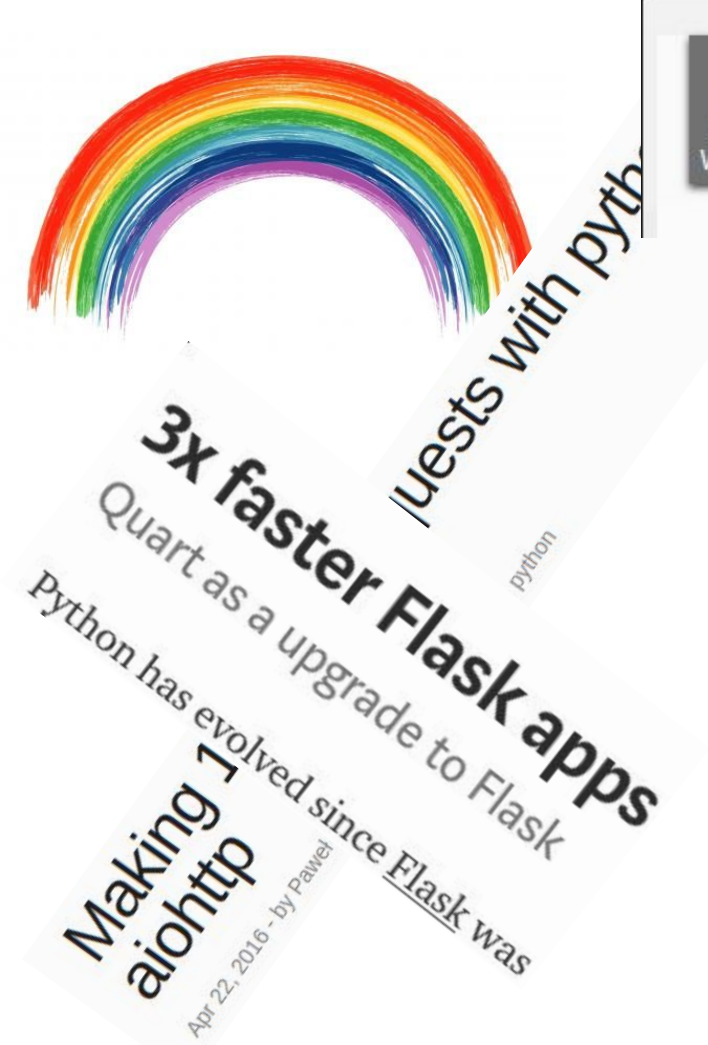

Add to Watchlist

Async/await in Python 3.5 and why it is awesome

#### Python 3's Killer Feature: asyncio

Jun 21, 2017 | By Michael Flaxman, Principal Engineer

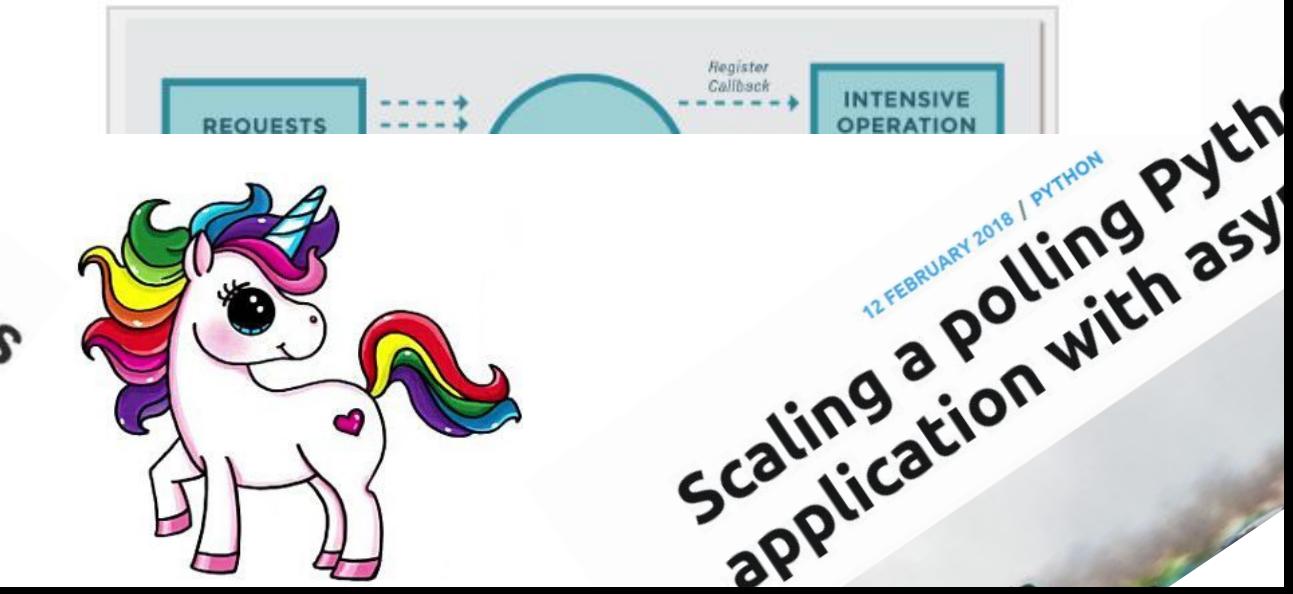

 $\boldsymbol{\mathcal{S}}$ 

# Asynchronous programming is different

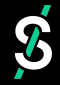

#### *asyncio* is *relatively* new

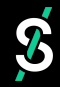

#### Converting existing Python apps to use asyncio is not simple

#### The community has built multiple concurrency libraries

#### Asynchronous programming is not always what you want

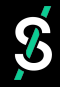

# **My goal today**

- 1. Discuss why I went all in on asyncio (and try to convince you to do the same)
- 2. Migrating to asyncio and the inevitable issues you run into
- 3. Asyncio in production: A before/after comparison

Not my goal today

4. An introduction into asyncio

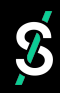

### **Part 1: Why bother with** *asyncio***?**

*My software already works!*

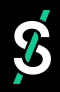

# **A bit of background...**

 $\boldsymbol{\mathcal{S}}$ 

# A bit of background...

#### $\bullet\bullet\bullet$

krummi@krummi:~\$ node

 $> [ ] + [ ]$  $1.1$  $> [ ] + \}$ 

```
'[object Object]'
```

```
>{} + []
\boldsymbol{0}
```

```
> \{\} + \{\}'[object Object][object Object]'
```
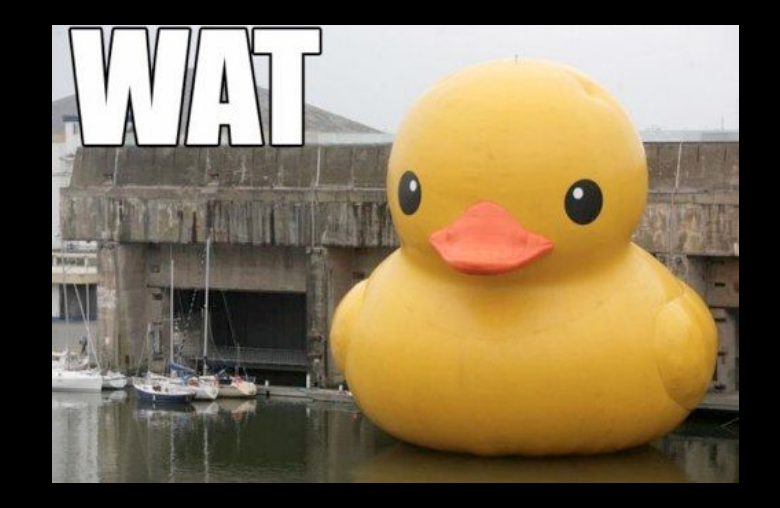

Credit: https://www.destroyallsoftware.com/talks/wat

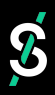

### **A bit of background...**

# Smarkets

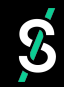

# **How we (typically) scale our services**

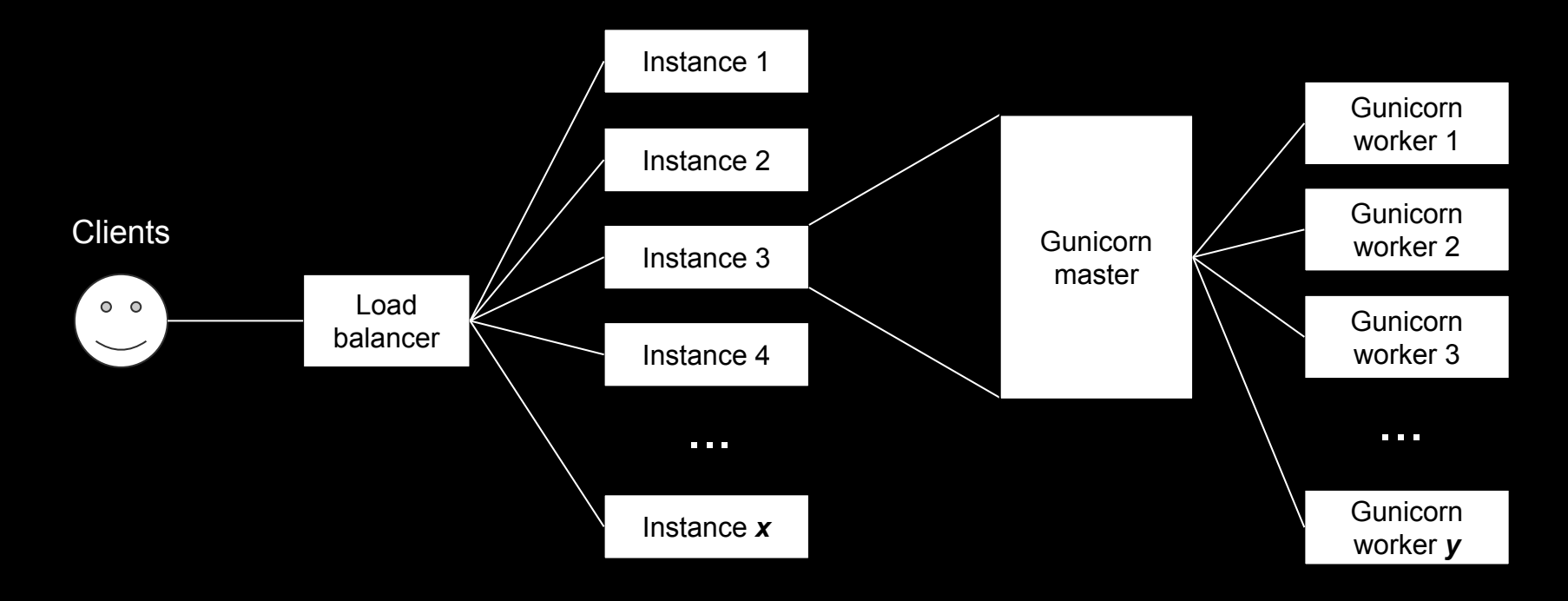

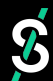

#### $\bullet\bullet\bullet$

#### import eventlet

eventlet.monkey\_patch()

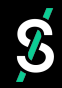

#### $\bullet\bullet\bullet$

#### import eventlet

#### eventlet.monkey\_patch()

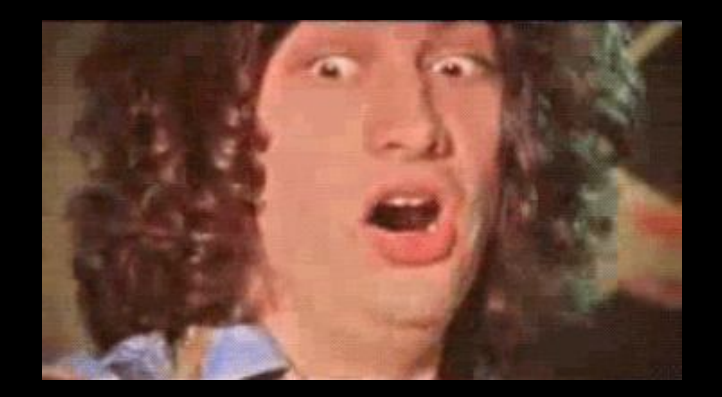

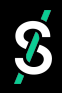

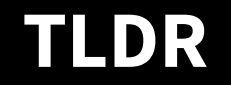

What makes asyncio so attractive is that it's:

 $\boldsymbol{\widehat{\ell}}$ 

- Explicit
- Part of the language

#### Part 2: Migrating to asyncio

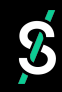

## **The asyncio ecosystem**

Previously people relied on monkey patching

Now it seems to be becoming quite mature:

- Dozens of web frameworks (aiohttp, Sanic, Quart)
- Loads of database drivers (asyncpg, aiomysql, aioredis, etc)
- ...and way more [1]

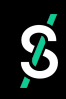

#### **A microservice migration Based on a true story**

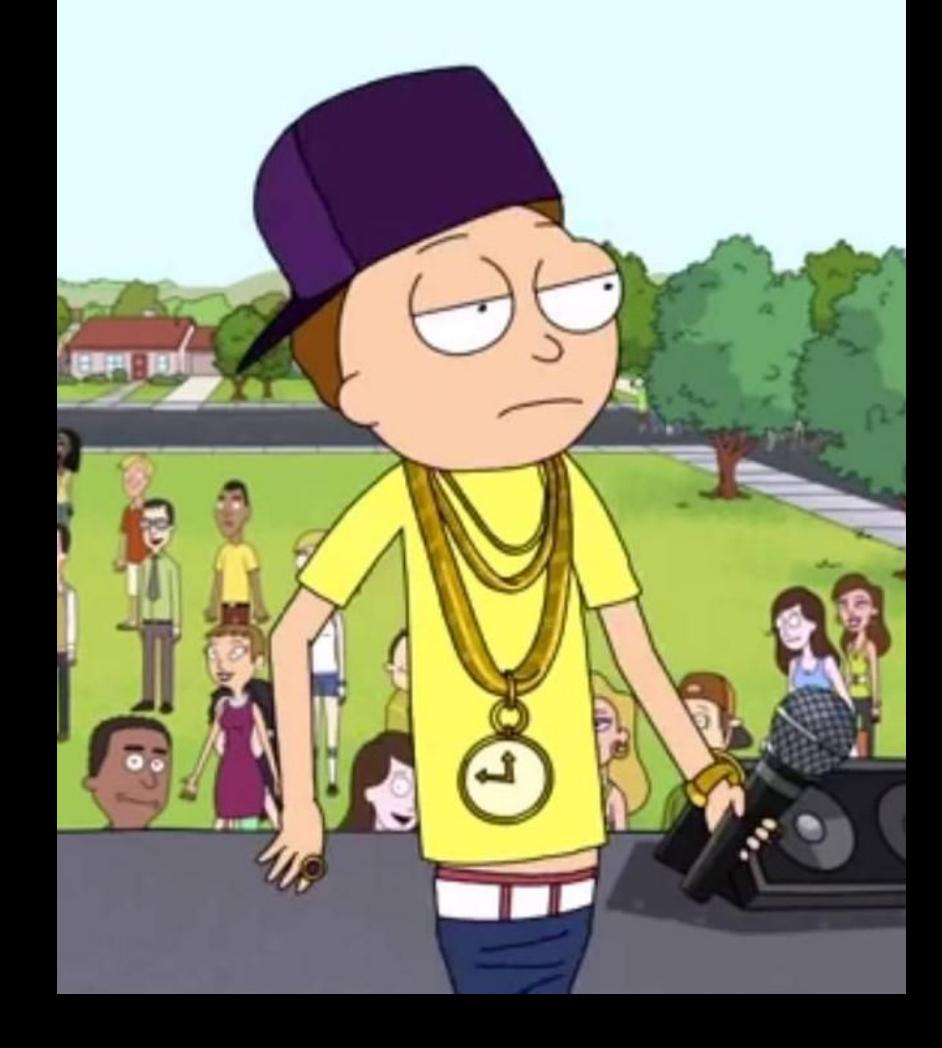

### **Asyncio web frameworks**

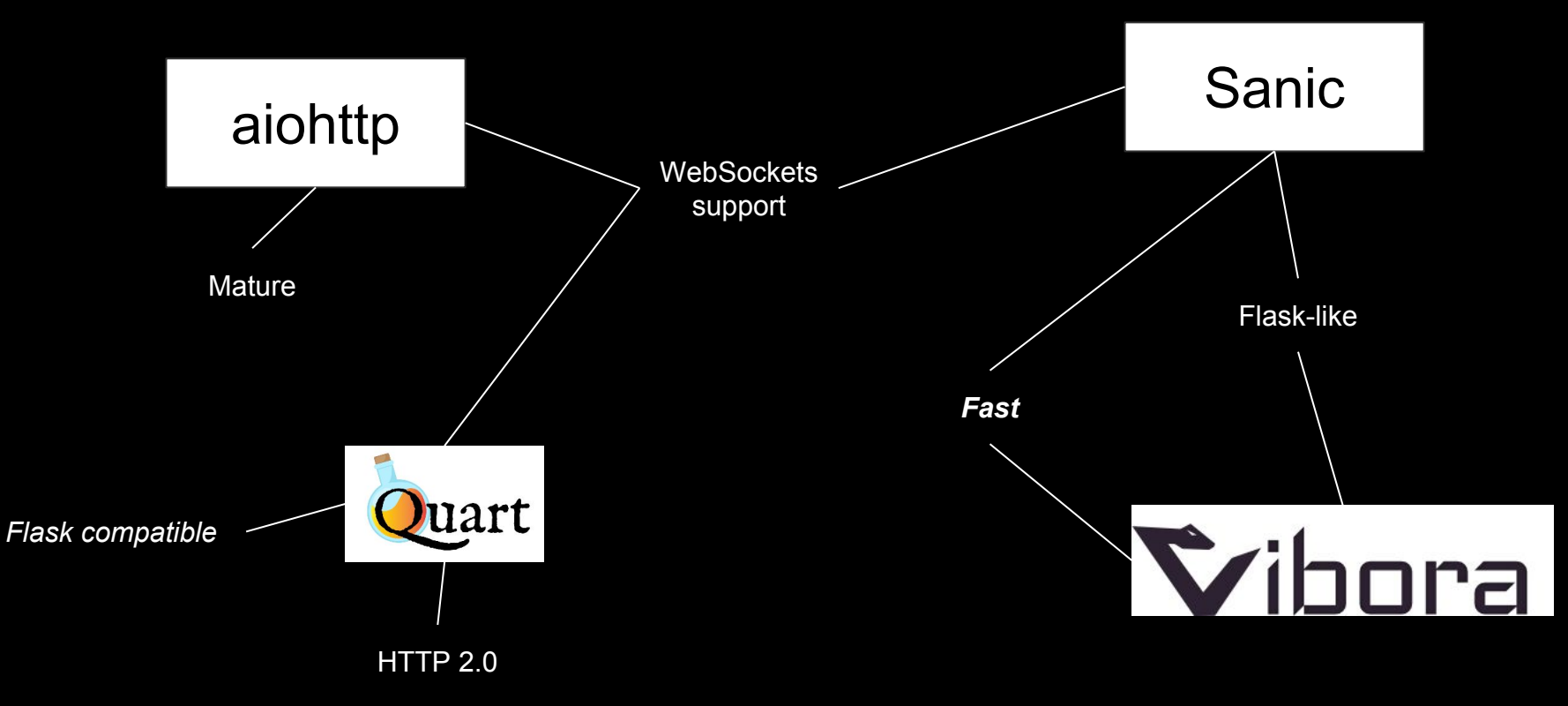

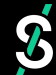

### **An example: Quart**

#### $\bullet\bullet\bullet$

```
from flask import Flask
app = Flask( name )
```

```
\text{Gapp.route('/')}def hello world():
  return 'Hello, World!'
```
#### **Flask Quart [2]**

#### $\bullet\bullet\bullet$

from quart import Quart  $app = Quart(\_name-)$ 

 $\text{(\text{dapp. route}('/'))}$ async def hello world(): return 'Hello, World!'

#### **Migrating from Flask**

It should be possible to migrate to Quart from Flask by a find and replace of flask to quart and then adding async and await keywords. See the docs for full details.

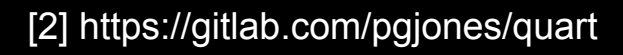

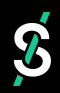

# aiohttp

#### $\bullet\bullet\bullet$

```
from aiohttp import web
```

```
async def handle(request):
    name = request.matchinfo.get('name', "Anonymous")text = "Hello, " + namereturn web. Response (text=text)
```

```
app = web.Paplication()app.add_routes([web.get('/', handle),
                web.get('/{name}', handle)])
```
web.run\_app(app)

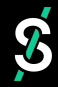

## **A migration example: Sentry**

#### $\bullet\bullet\bullet$

```
from raven import Client as SentryClient
from aiohttp import web
from raven_aiohttp import AioHttpTransport
```

```
@web.middleware
async def sentry middleware(request, handler):
    try:
        return await handler(request)
    except Exception:
        request.app.sentry_client.captureException()
        raise
```

```
app = web.Application(middlewares=[sentry_middleware])
app.sentry client = SentryClient(
    sentry_dsn,
    transport=AioHttpTransport,
```
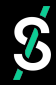

### Then problems hit...

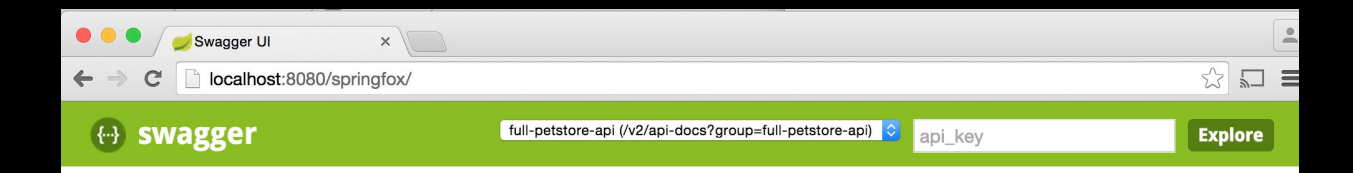

#### **Springfox petstore API**

Lorem Ipsum is simply dummy text of the printing and typesetting industry. Lorem Ipsum has been the industry's standard dummy text ever since the 1500s, when an unknown printer took a galley of type and scrambled it to make a type specimen book. It has survived not only five centuries, but also the leap into electronic typesetting, remaining essentially unchanged. It was popularised in the 1960s with the release of Letraset sheets containing Lorem Ipsum passages, and more recently with desktop publishing software like Aldus PageMaker including versions of Lorem Ipsum.

#### Created by springfox

**Apache License Version 2.0** 

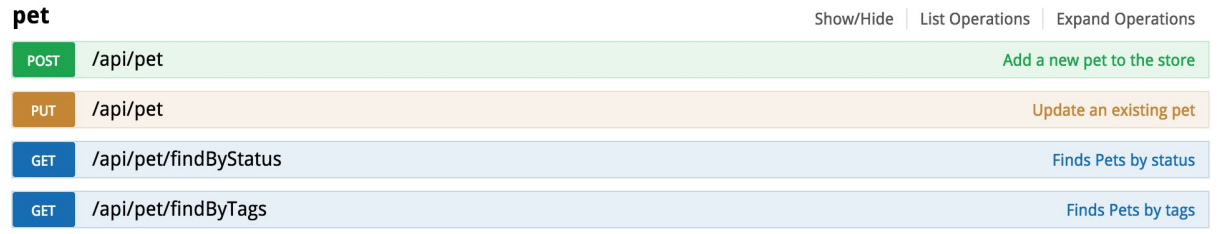

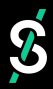

## **Issues with asyncio**

- A lot of new concepts to wrap your head around
- async/await everywhere
- Debugging asyncio code can be problematic
- Be wary of running synchronous code in async functions

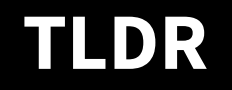

- 1. Map out your dependencies to see if asyncio-compatible versions exist
- 2. Experiment with asyncio versions of your dependencies
- 3. Watch out for asyncio gotchas
- 4. Profit!

#### Part 3: asyncio in production

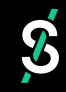

#### **Before/after comparison**

#### **Before:** Flask + psycopg2 + eventlet

**VS**

#### After: aiohttp + asyncpg + uvloop

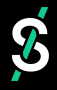

# **Methodology**

- Use wrk [\(https://github.com/wg/wrk\)](https://github.com/wg/wrk) to do HTTP benchmarking.
- Ran each configuration of the benchmark:
	- For 30 seconds
	- 10 times
	- Using a variable number of open HTTP connections
	- Noted the median and the 25%/75% latency for each run
	- 10 seconds of sleep between runs

## **Local comparison: Simple ping**

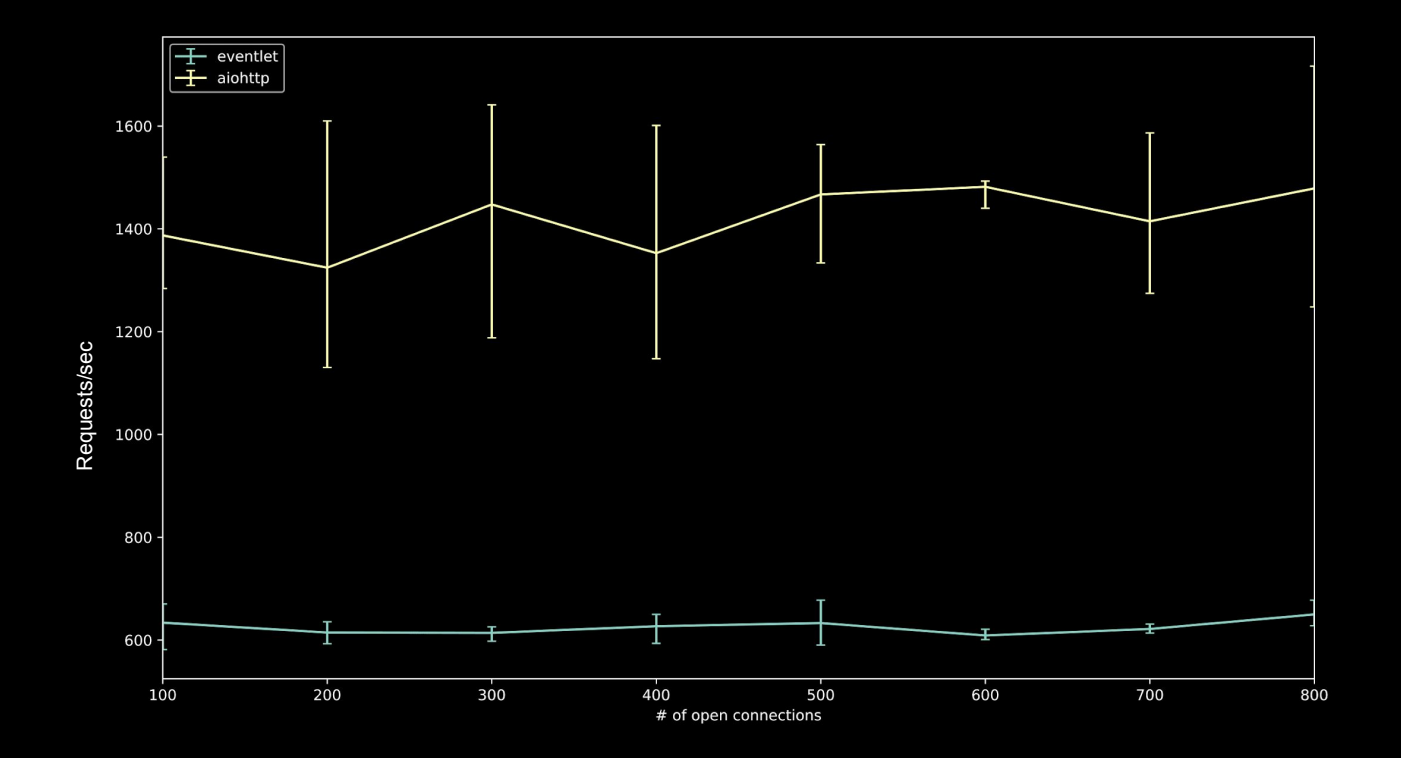

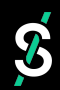

# **Local comparison: Database access**

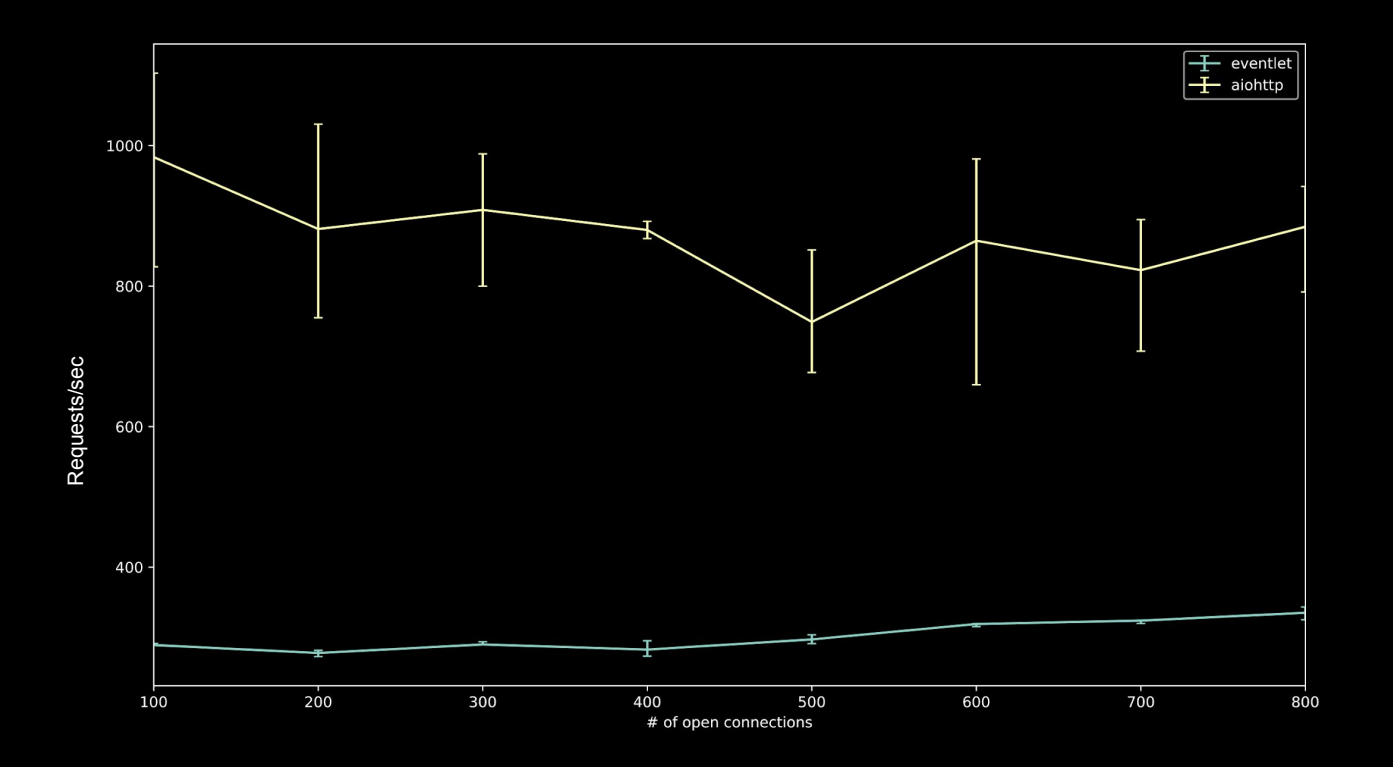

 $\boldsymbol{\widehat{\ell}}$ 

### **In production comparison**

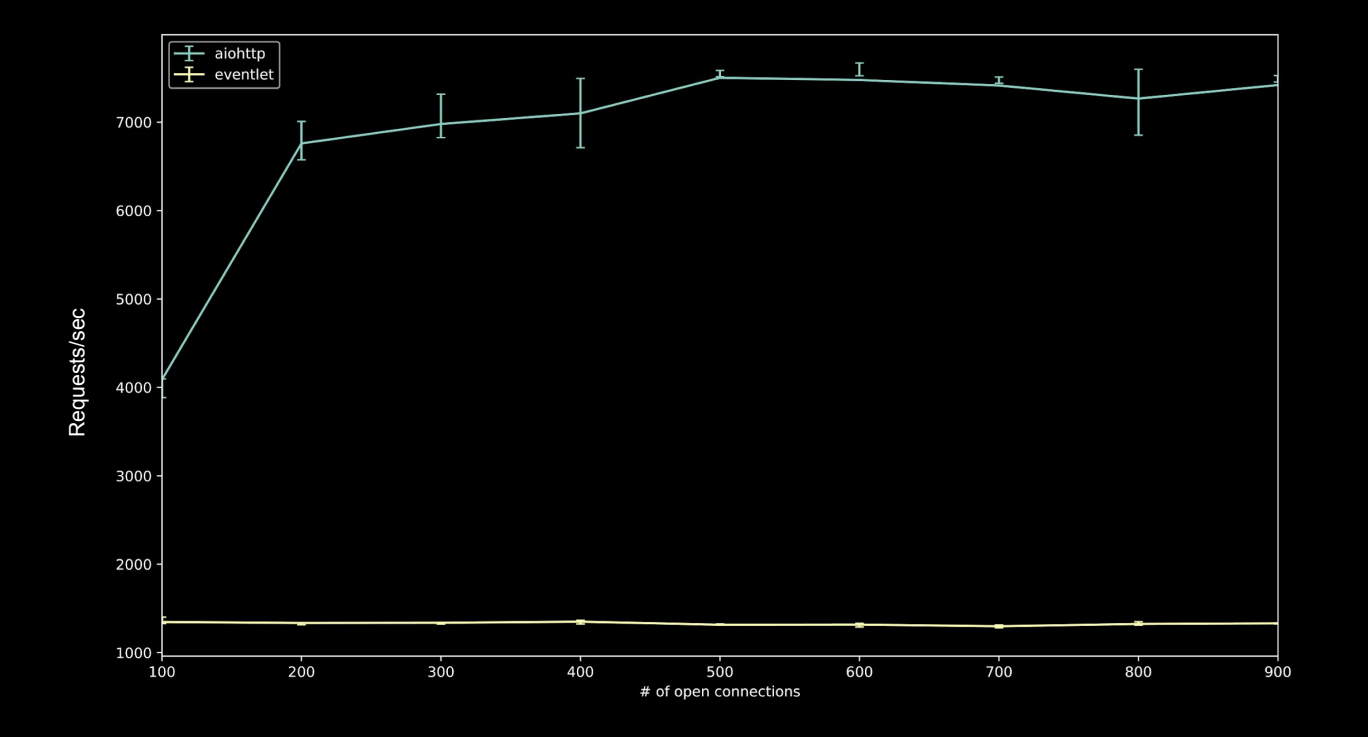

 $\boldsymbol{\delta}$ 

#### Conclusion

#### So is asyncio worth the effort?

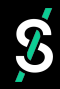

# **Thank you!**

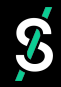